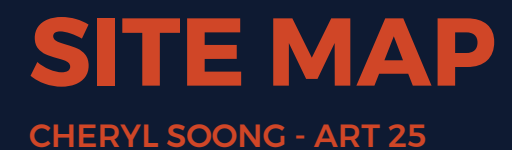

## Golf Gamblers

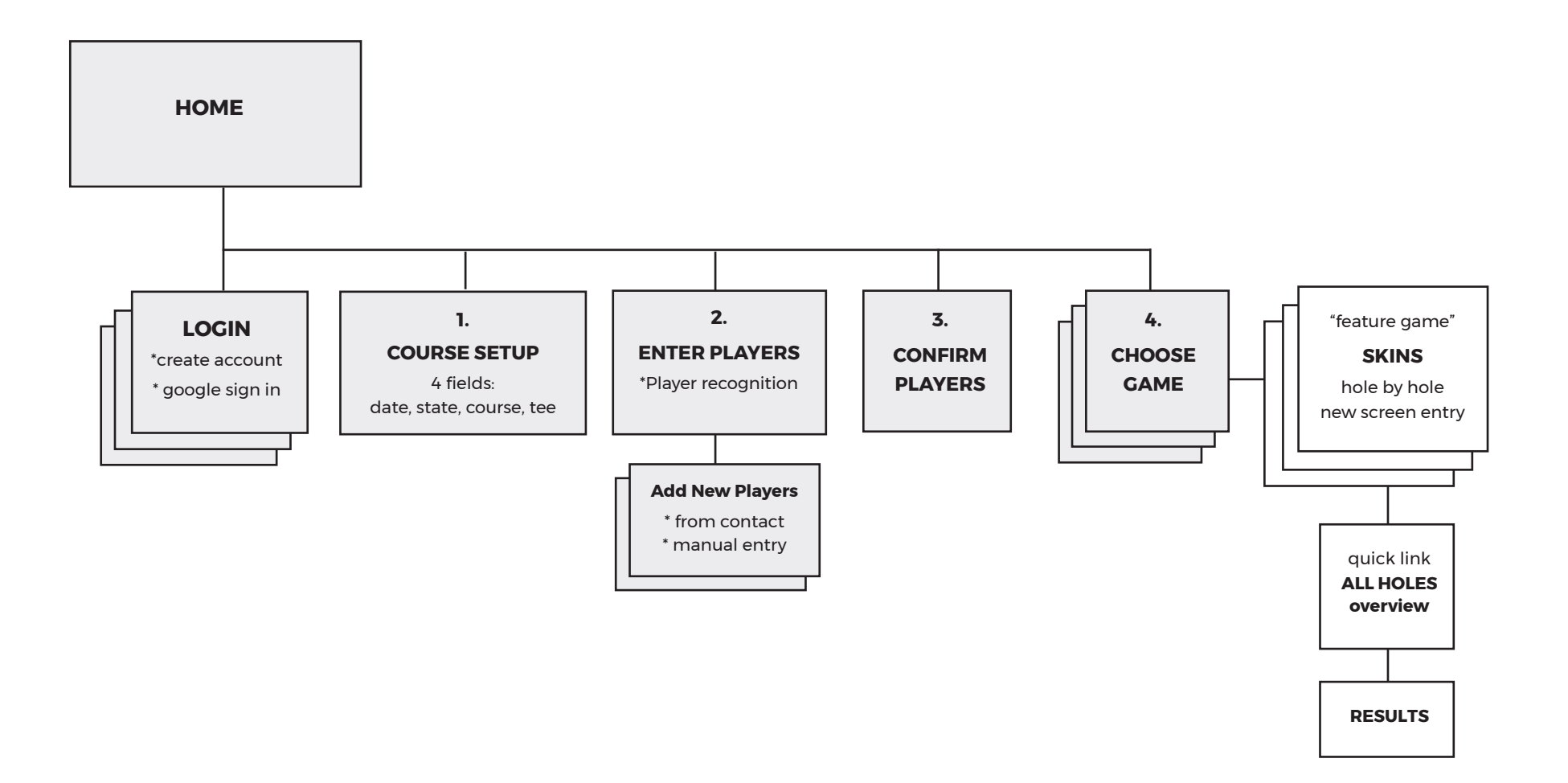